## **KESTEVEN AND SLEAFORD HIGH SCHOOL**

## **Computing Scheme of Learning**

## **Year 8 – Topic 5 – Movie Making**

### **Intent – Rationale**

**Topic Intent:** The purpose of this unit is for students to research E-Safety/Cyberbullying and produce a short video in small groups

**Curriculum Intent:** Using technology safely, responsibly and with a consideration of others + Using technology creatively in a range of relevant contexts, encouraging independence,

reflection and literacy

**KS3 PoS:** undertake creative projects that involve selecting, using, and combining multiple applications… +

create, re-use, revise and re-purpose digital artefacts… + understand a range of ways to use technology safely, respectfully, responsibly and securely…

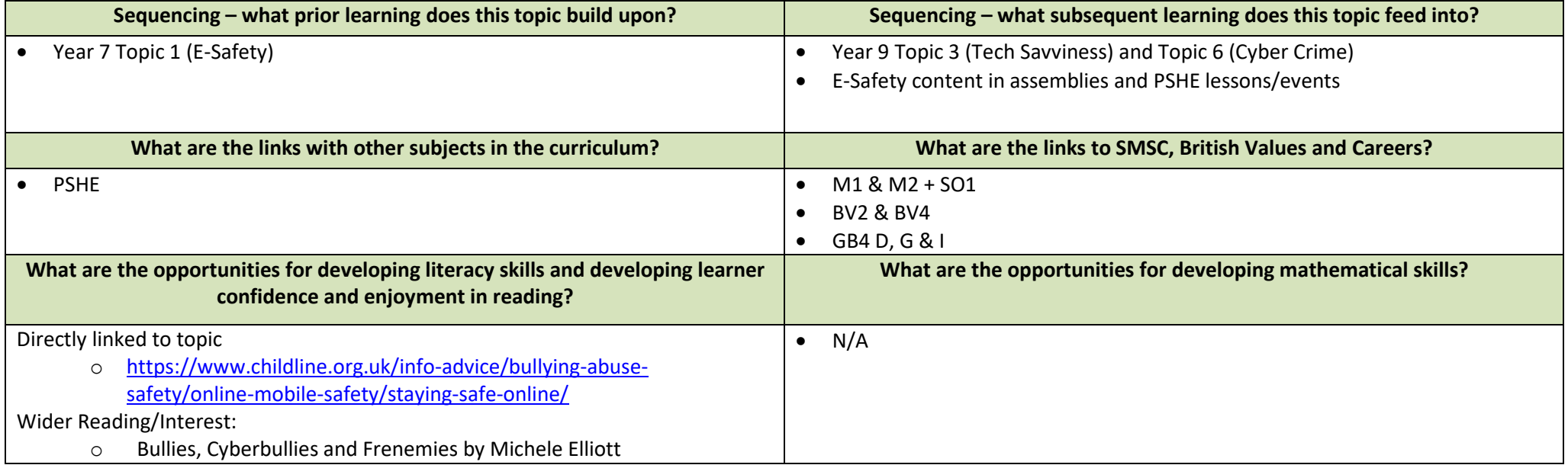

## **KESTEVEN AND SLEAFORD HIGH SCHOOL**

# **Computing Scheme of Learning**

# **Year 8 – Topic 5 – Movie Making**

### **Intent – Concepts**

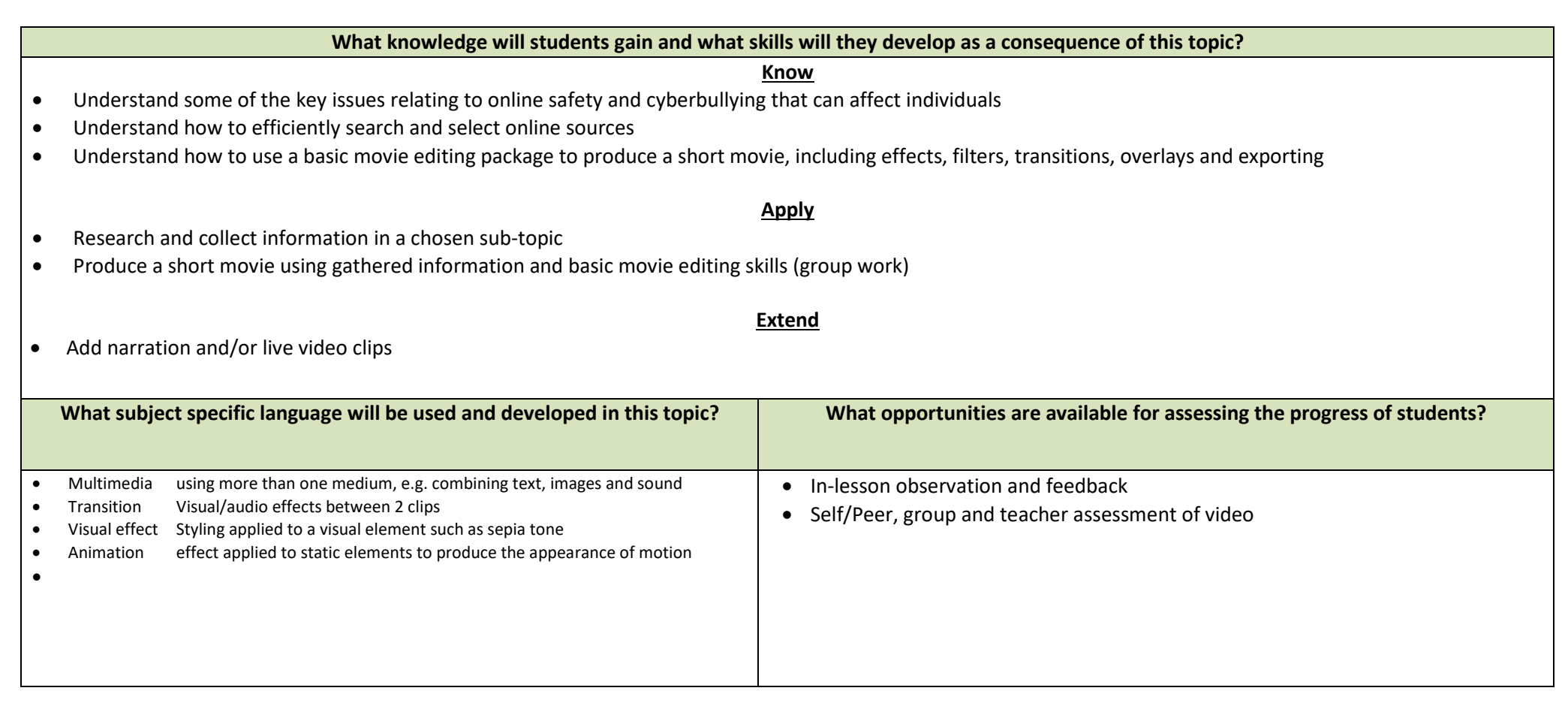

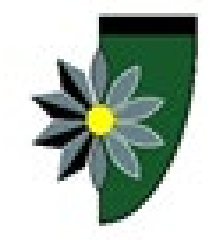

# **KESTEVEN AND SLEAFORD HIGH SCHOOL**

**Intent – Concepts**

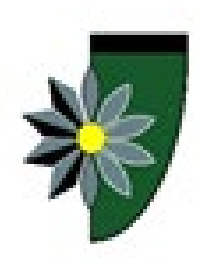

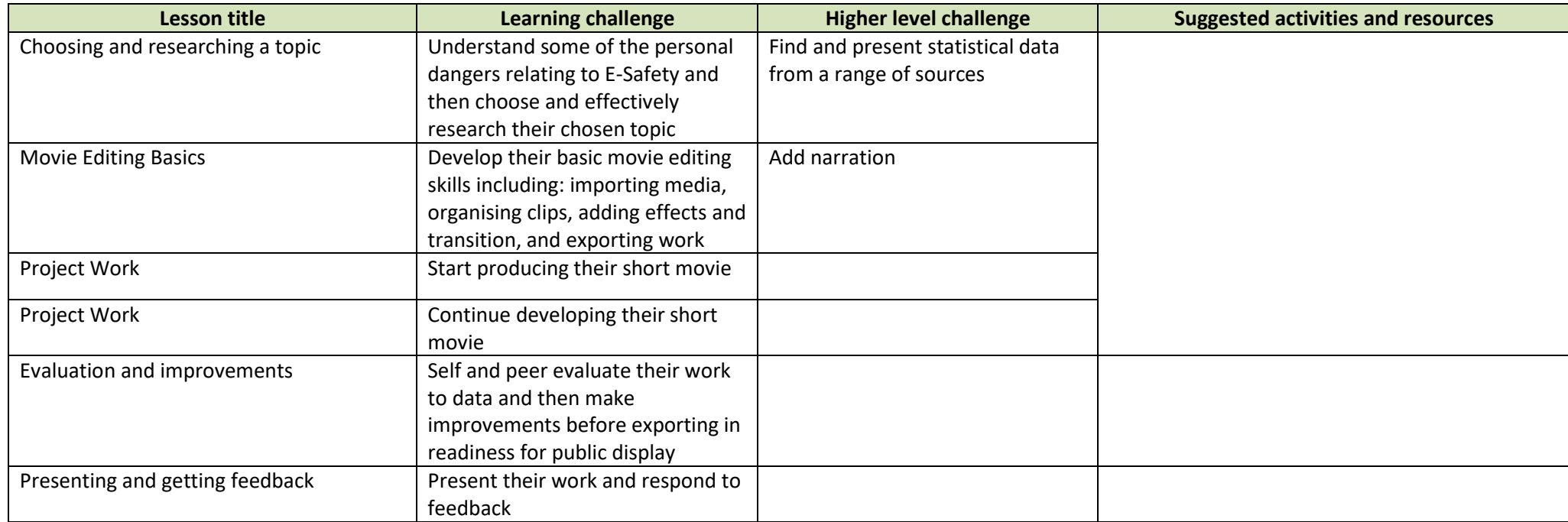